## **Get Printer function PREVIEWMODE**

## Description

The Preview Mode setting is returned by Get\_Printer when the PREVIEWMODE message is specified.

## **Parameters**

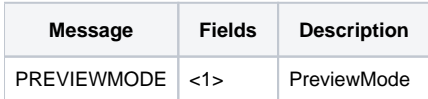